Что же такое ДПМ, в понимании Toshiba, скриншоты из инструкции:

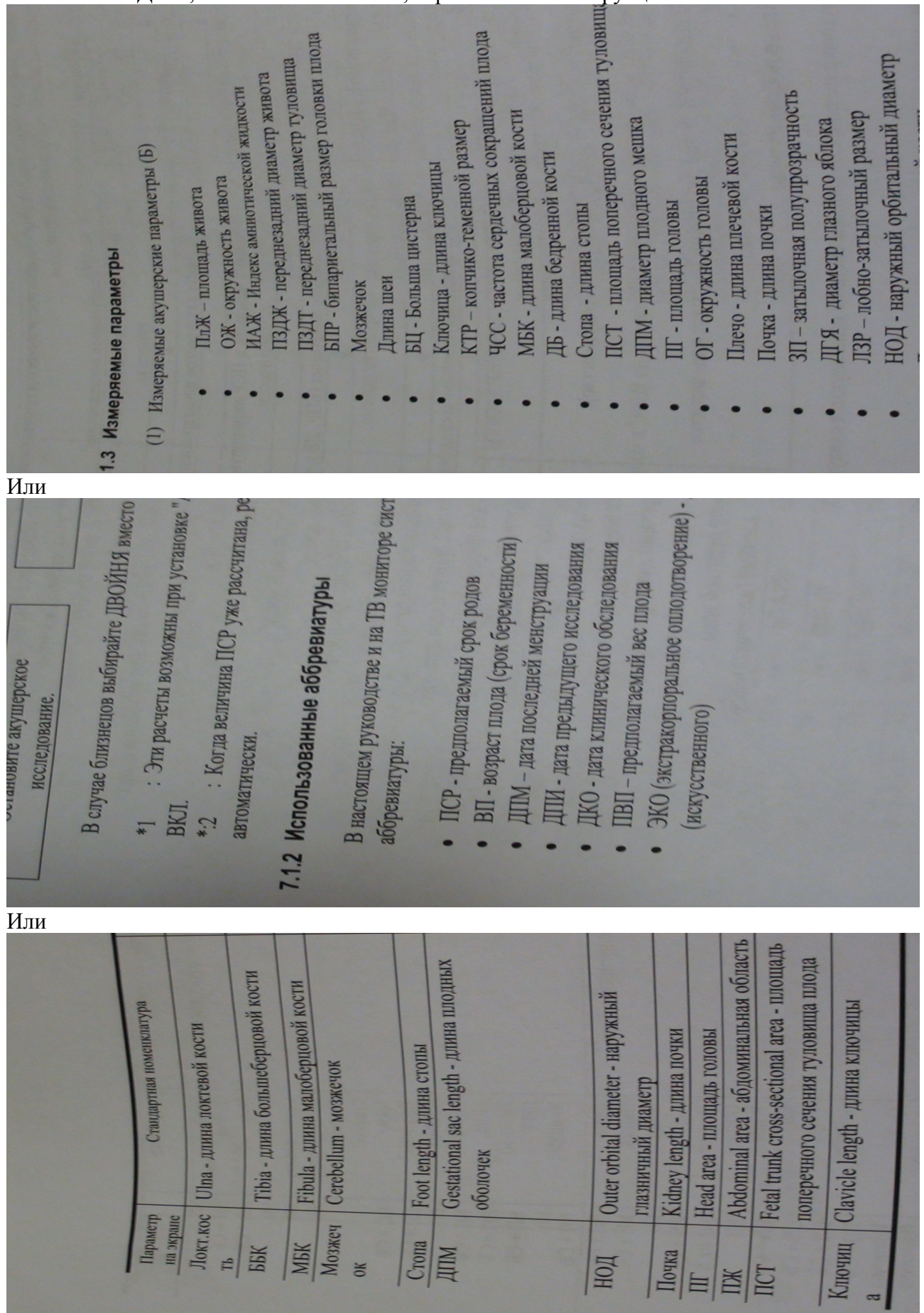

... для меня остается загадкой.